# **sites para jogar**

- 1. sites para jogar
- 2. sites para jogar :bayern x vfb stuttgart
- 3. sites para jogar :aplicativo loterias online

# **sites para jogar**

Resumo:

**sites para jogar : Descubra as vantagens de jogar em mka.arq.br! Registre-se e receba um bônus especial de entrada. O seu caminho para grandes prêmios começa aqui!**  contente:

0} nenhuma ordem específica: 1 Encontre jogos com uma alta RTP. 2 Jogue jogos de s com os melhores pagamentos. 3 Aprenda sobre os jogos que está jogando. 4 Aproveite os bônus. 5 Saiba quando ir embora. Como ganhar No Casino ComR\$20 oddschecker #n er : insight de tudo isso depende da realidade do cassino. que tipo de jogador você é.

## **sites para jogar**

Você está curioso sobre onde o jogo do Google é? Bem, você não esta sozinho! Neste artigo vamos explorar a ideia de um game no google e aonde ele pode ser encontrado. Então pegue uma lanchonete para comer algo bem legal em sites para jogar sites para jogar casa ou na rua; então vá lá pra dentro...

#### **sites para jogar**

O jogo do Google, também conhecido como o Doodle da google é um pequeno game ou atividade interativa que geralmente aparece na página inicial. Esses jogos e atividades são normalmente relacionados a eventos específicos de férias em sites para jogar particular para proporcionar aos usuários uma experiência divertida ao mesmo tempo mostrando criatividade no seu blog!

### **Onde está localizado o jogo do Google?**

O jogo do Google pode ser encontrado na página inicial da Página Inicial, mas nem sempre é fácil de encontrar. s vezes ele está escondido atrás dum botão ou link e outras ocasiões aparece com destaque em sites para jogar primeira pessoa para o site: Para achar um game no google siga estes passos

- 1. Abra o Google no seu navegador da Web
- 2. Procure um botão ou link que diga "Doodle" no canto superior direito da página.
- 3. Clique no botão ou link para abrir o jogo do Google, a atividade interativa.

Alternativamente, você pode procurar "Google Doodle" no Google para encontrar o jogo ou atividade mais recente. Lembre-se que apenas está disponível na página inicial do google e não poderá encontrálo em sites para jogar outros sites nem mecanismos de pesquisa!

### **Exemplos de jogos do Google**

- O Google criou muitos jogos divertidos e envolvente ao longo dos anos, incluindo:
	- O jogo do logotipo Google: Este é um dos jogos mais populares da empresa. Ele apresenta o logo, que deve ser clicado em sites para jogar uma ordem específica para resolver quebracabeça ou completar a tarefa de forma simples e fácil
	- O jogo do Google Pac-Man: Este game foi criado para comemorar o 30o aniversário de PAC MAN. Os jogadores podem navegar no pac Man através dum labirinto e comer tantos pelotas quanto possível, evitando fantasmas!
	- O jogo do Google T-Rex: Neste game, os jogadores controlam um t rexe que deve saltar sobre obstáculos para chegar à sites para jogar próxima refeição.O Jogo é uma maneira divertida e viciante de passar o tempo!
	- Jogo do cubo de Rubik Google: Este jogo apresenta um Cubo virtual que os jogadores podem resolver girando diferentes partes. É uma ótima maneira para exercitar seu cérebro e solucionar o quebra-cabeça clássico!

Estes são apenas alguns exemplos dos muitos jogos do Google que foram criados ao longo destes anos. Se você é fã de quebra-cabeças, arcade games ou teasers cerebrais há algo para todos no google!

### **Conclusão**

Em conclusão, o jogo do Google ou Doodle é uma parte divertida e envolvente da página inicial. É um ótimo jeito de aproveitar a pausa rápida enquanto mostra criatividades no google para inovar na próxima vez que você estiver usando seu site oficial – nunca se sabe qual atividade legal encontrar!

### **sites para jogar**

- O que é o jogo do Google?
- Onde comprar o jogo do Google?
- Exemplos de jogos do Google
- Encerrado Conclusão

# **sites para jogar :bayern x vfb stuttgart**

Papa's Pizzeria é um jogo de culinária criado pela Flipline Studios. Pegue sites para jogar massa e prepare-se para uma deliciosa aventura de pizzaria! Você está a caminho de se tornar a melhor pizzaria da cidade. Faça pedidos, prepare a massa, adicione coberturas e sirva pizzas cuidadosamente fatiadas para todos os seus clientes malucos. Controle em sites para jogar cada etapa do processo de fabricação de pizza e faça malabarismos entre cada área do restaurante. Mude para a Estação de Cobertura para adicionar uma variedade de coberturas a cada pizza. Vá para a Bake Station para cozinhar as pizzas no forno até que estejam assadas no ponto certo. Pule para a Estação de Corte para cortar a pizza em sites para jogar fatias perfeitas. Cada estação é uma experiência prática, onde você precisará arrastar, deslizar e tocar no processo de construção da pizza. Use suas gorjetas suadas para comprar upgrades de restaurantes e chapéus para usar, e você também pode decorar seu saguão com móveis e pôsteres da Loja de Móveis. Você consegue transformar sites para jogar pizzaria na rede de fast-food mais famosa do mundo?

Como jogar:

Selecione, arraste e mova ingredientes - Botão esquerdo do mouse Sobre o criador:

Papa's Pizzeria foi criado pela Flipline Studios, e mais tarde foi emulado em sites para jogar HTML5 pela AwayFL. Jogue também outros Jogos de Papa jogos em sites para jogar Poki:

Papa's Burgeria, Papa's Taco Mia e Papa's Freezeria four other classic solitaire games in one convenient app, the Microsoft Solitario tion. On the Office Soliteaire Collection page in Microsoft 0 Store, select Get. The game will download and install automatically. Get Microsoft freeCELL for Windows 10 icrosoft : en-us : Choose ABORT, 0 then move any card and you'll win immediately.

# **sites para jogar :aplicativo loterias online**

### **Invasão surpresa da Ucrânia no distrito de Kursk da Rússia continua no segundo dia**

A incursão da Ucrânia no distrito de Kursk, na Rússia, continuou por um segundo dia consecutivo, levando o presidente Vladimir Putin a convocar uma reunião com seus principais funcionários de defesa e aplicação da lei.

Um relatório de um blogueiro militar russo sugeriu que as forças ucranianas haviam avançado nortewards, possivelmente até 15 km da fronteira, ao longo de uma rodovia ao norte da aldeia de fronteira de Sverdlikovo. No entanto, isso não pôde ser verificado.

Fontes oficiais e não oficiais russas relataram que um grupo de vários centenas de soldados havia cruzado uma parte fracamente defendida da fronteira na terça-feira de manhã. O ministério de defesa russo disse às quartas-feiras que o ataque estava sendo neutralizado.

A Ucrânia não divulgou informações sobre a incursão, possivelmente preocupada sites para jogar parecer triunfante ou revelar as intenções de Kiev. A Rússia disse que o ataque começou às 8h da manhã de terça-feira, quando as tropas ucranianas cruzaram a fronteira entre as aldeias de Nikolayevo-Daryino e Oleshnya, com a aparente intenção de se mover tanto para o norte quanto para o leste.

O ataque é mais provavelmente uma tentativa da Ucrânia, cujas defesas estão esticadas na frente do Donbas, de desviar algumas forças russas para defender uma parte da linha de frente que tem sido relativamente inativa desde o início de 2024.

#### **Tabela: Resumo da Invasão**

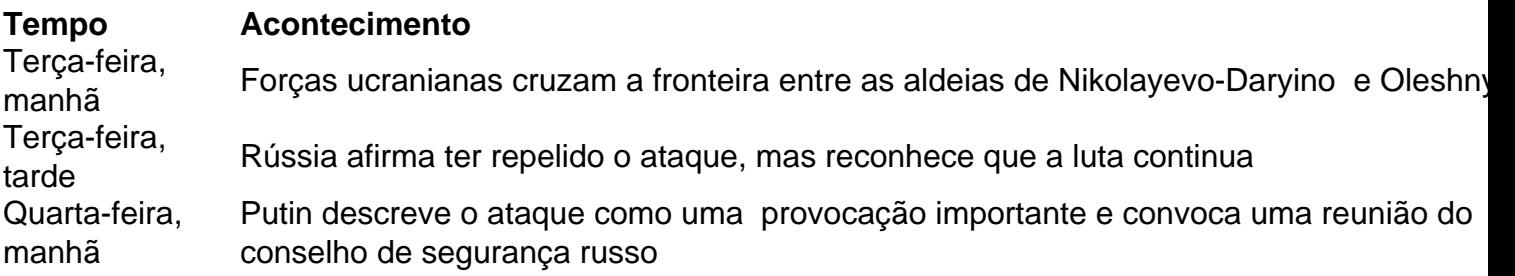

#### **Especificações sobre a Localização**

A luta está ocorrendo perto da cidade de Sudzha, aproximadamente 10 km da fronteira. A principal tubulação de gás operacional para a Europa passa perto de Sudzha, onde uma estação de medição monitora os abastecimentos russos reduzidos para países como a Áustria e a Hungria. A Ucrânia permite que o gás continue fluindo através da tubulação como parte de um contrato que expira no final de 2024.

Outras especulações online sugerem que um alvo da incursão pode ser a usina nuclear de Kursk, localizada a 56 km da fronteira. No entanto, a instalação está longe do que uma força de alguns

centenas – ou milhares – seria capaz de alcançar.

#### **Forças sites para jogar Campo**

A Rússia está enviando soldados para a Ucrânia sites para jogar grande número. Suas forças no país são estimadas sites para jogar cerca de 520.000, dois a três vezes o tamanho da força inicial de invasão. A Ucrânia, por outro lado, está encontrando desafios para mobilizar recrutas frescos e está sendo empurrada de volta sites para jogar certas partes da frente leste, particularmente no centro do Donbas sites para jogar direção a Pokrovsk.

Informações adicionais fornecidas por Pjotr Sauer

Author: mka.arq.br Subject: sites para jogar Keywords: sites para jogar Update: 2024/8/15 10:29:03